Internal

## **Hoe een schade in de GEZIN digitaal aangeven in Touch**

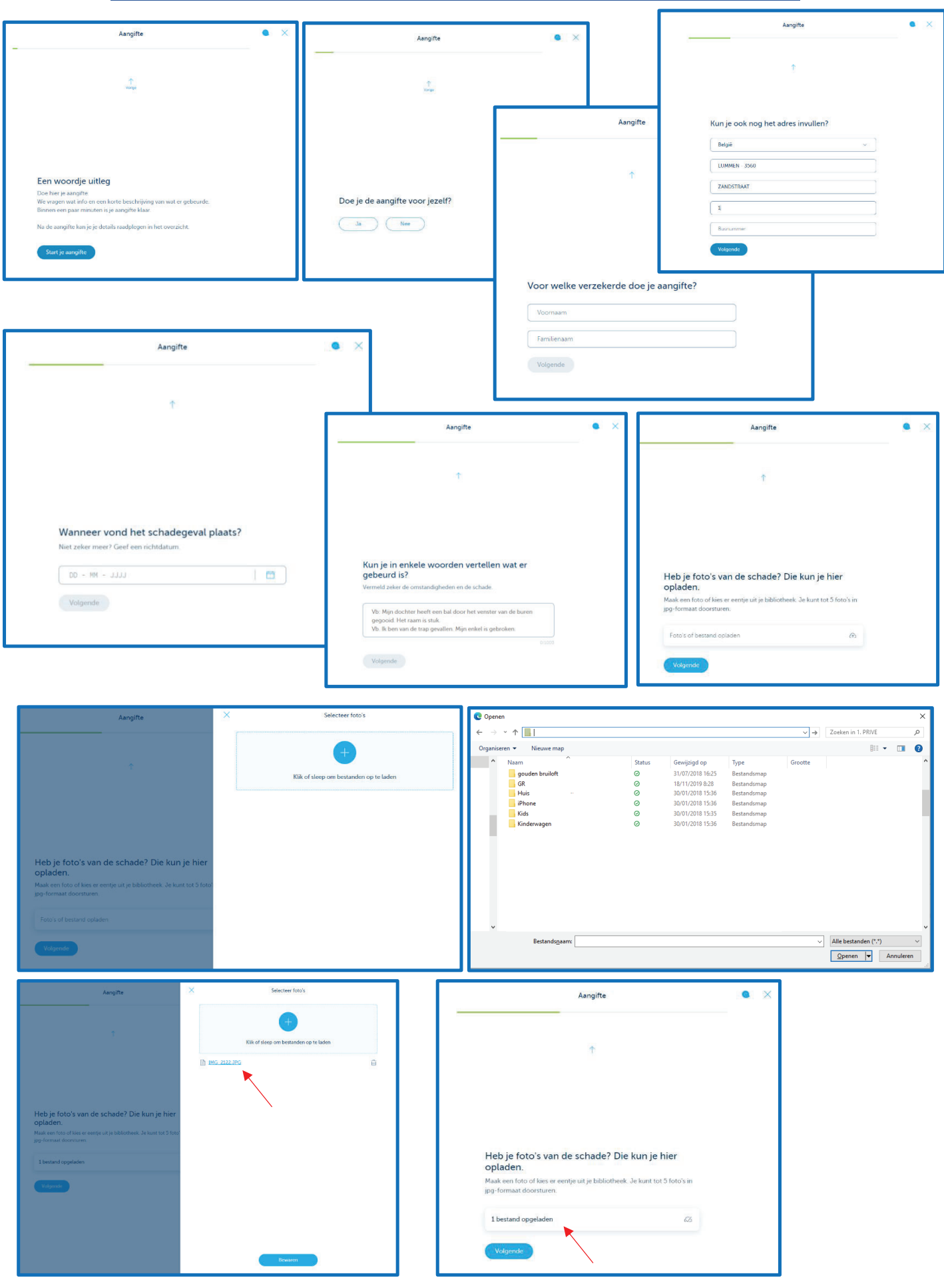

Internal

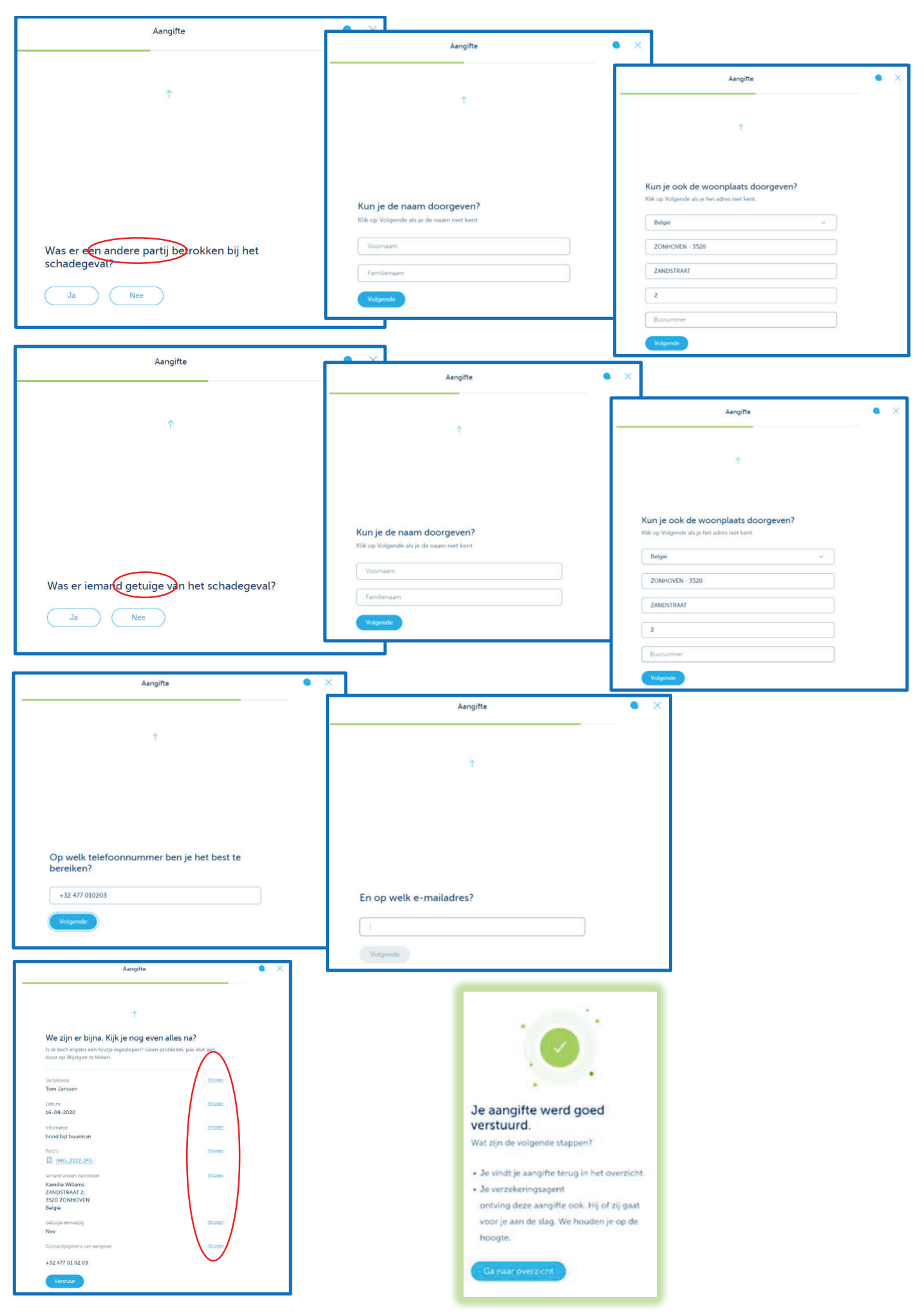